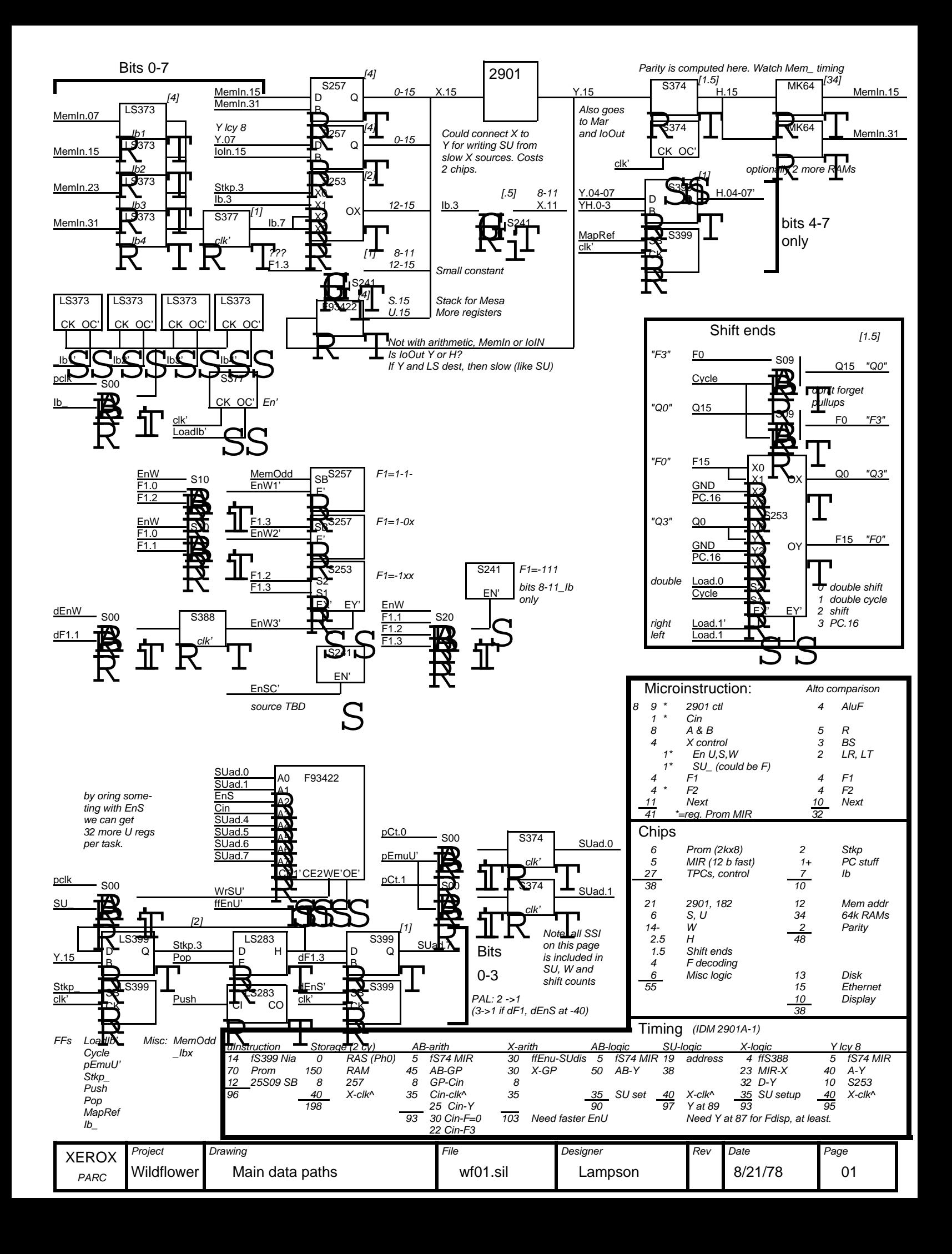

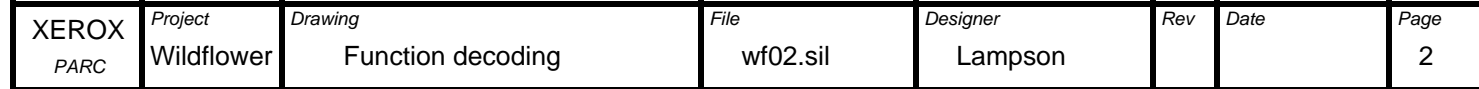

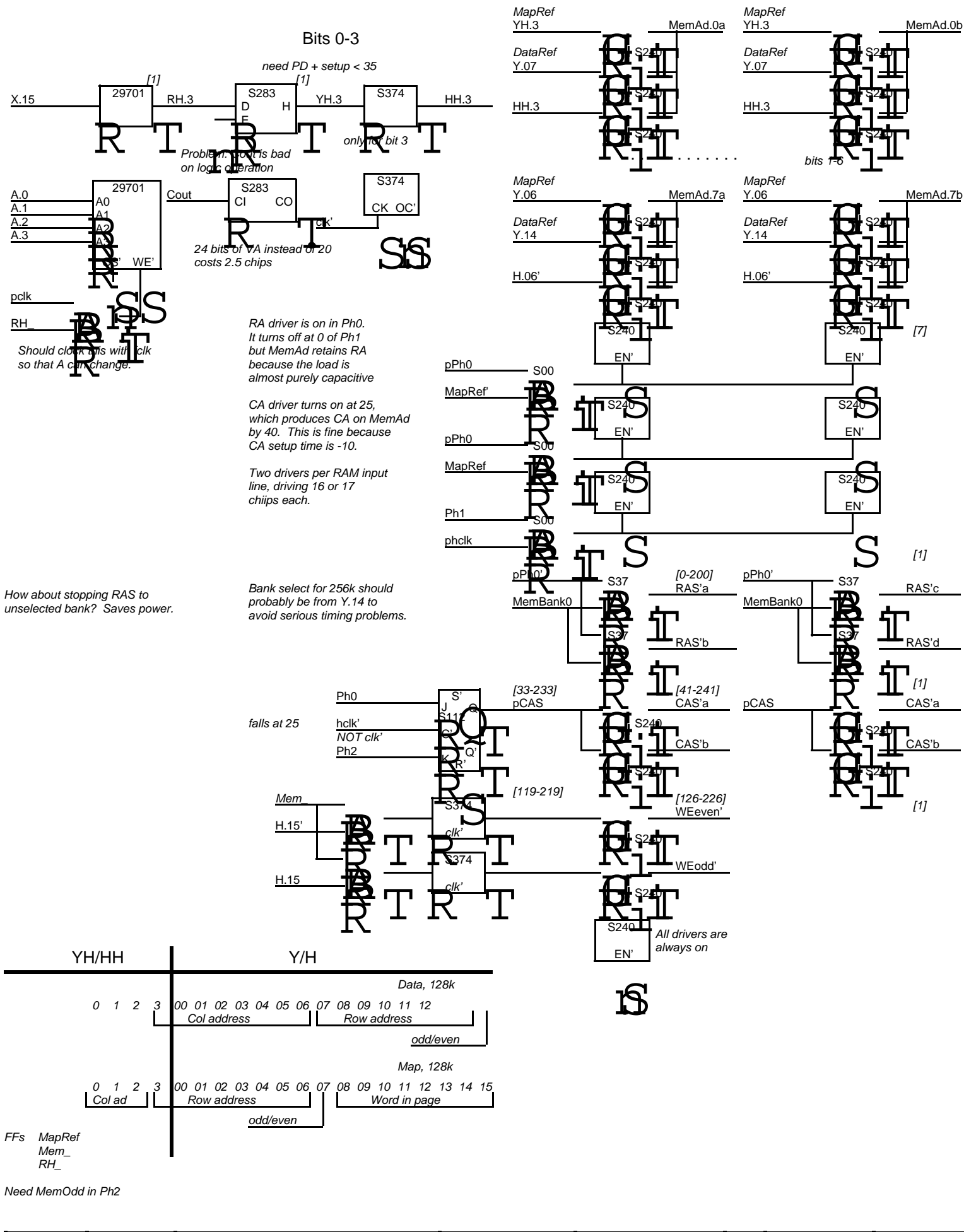

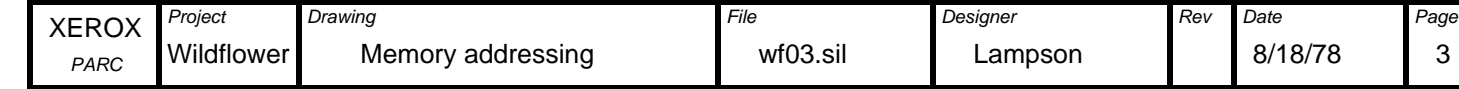

## AlwaysNI **NextIns**  $IbPtr_1$ IbPtr\_2  $I\rightarrow Ptr$  3 0 1 2 3 4 5 n L  $\bar{G}$ Load Ib GoodNI Ri Refill dispatch 1 LG Ib\_ 1 L 1 2  $\overline{2}$ 2 LG<br>2 LG 2 L 1 L 3 LG2 LG 3 LG 3 L 2 L 3 R2 4 L 3 L 4 R1 5 L(0) 4 L AlwaysNI xxx, NextIns xxx 1 2 3 3 2 1 2 3 4 2 3 3 2 3 3 3 4 4 3 3 3 3 4 4 3 4 4 3 4 4 4 4 4 4 4 0 G 0 1 LG- $IbPtr_0$ Ib Val Ptr Sel Val Ptr Sel Val Ptr Sel Val Ptr Sel  $\frac{4}{x}$ 4 0 1 No refill | Refill 2 | Refill 1 Refill 0 Mar\_PC+1 1 during this cycle x x x  $\frac{x}{x}$ xx 5 x Normal refill  $0 \ldots$ . . . . . . . . . x 1 LG 2 LG 3 LG 3 R2 4 R1 0 R0  $\frac{x}{x}$ x x x x x x x x **Notation** Old IbPtr Action Ib transitions Ib examples jump only x \_Ib Ib x New IbPtr. The next byte is the one selected IbVal is the contents of Ib IbPtr is the state, normally =IbVal IbSel is the Ibx byte selected (which is loaded into Ib is Loadlb) Code: IbPtr IbSel Ib1234 -1  $\overline{0}$ 1 2 3 4 5 x 1 2 3 4 x x refill only also does  $Ib$

1 4 1

0 1 2

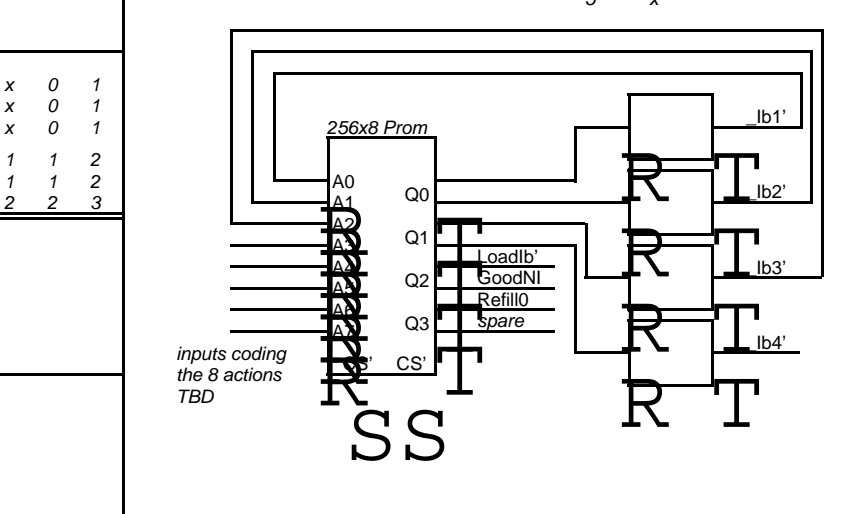

100x 1000 0100 0010 0001 110x 111x

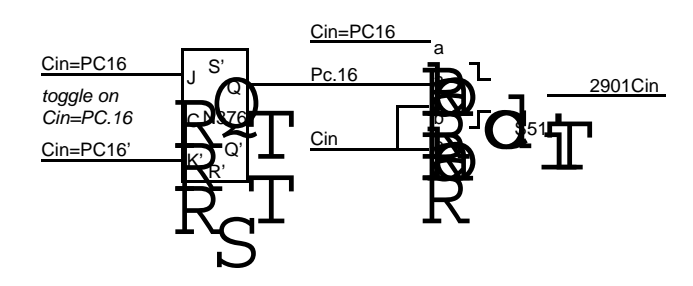

4

4

0 1

x

1-

Ib\_MemIn nop AlwaysNI nop

Mar\_PC+1

Mar\_JumpAd

Mar\_JumpAd x

x x x

> 2 3 2 3 3 4

x x

> 3 4 4

x

x  $\frac{x}{x}$ 

1 2x

x x 2 3  $\Omega$ 

 $x \quad x$ 

1-

x x

 $\pmb{\chi}$ 

x x 3 4

x x x

> 4 4 1

x

x x 3

 $x \quad x$ 

x x 4

x

1

x

NextIns nop

nop IbPtr\_2/3  $Ib$ 

nop IbPtr\_1  $Ib$ 

Ib\_MemIn AlwaysNI

nop

Jump to byte 2

Empty refill

Jump to byte 3/4 Ib\_MemIn

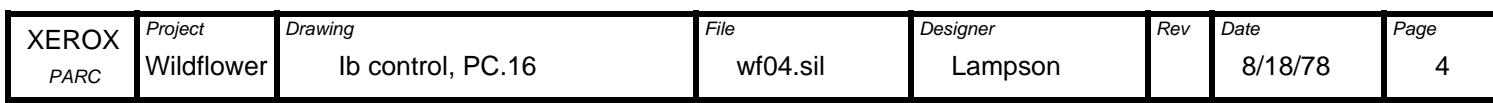

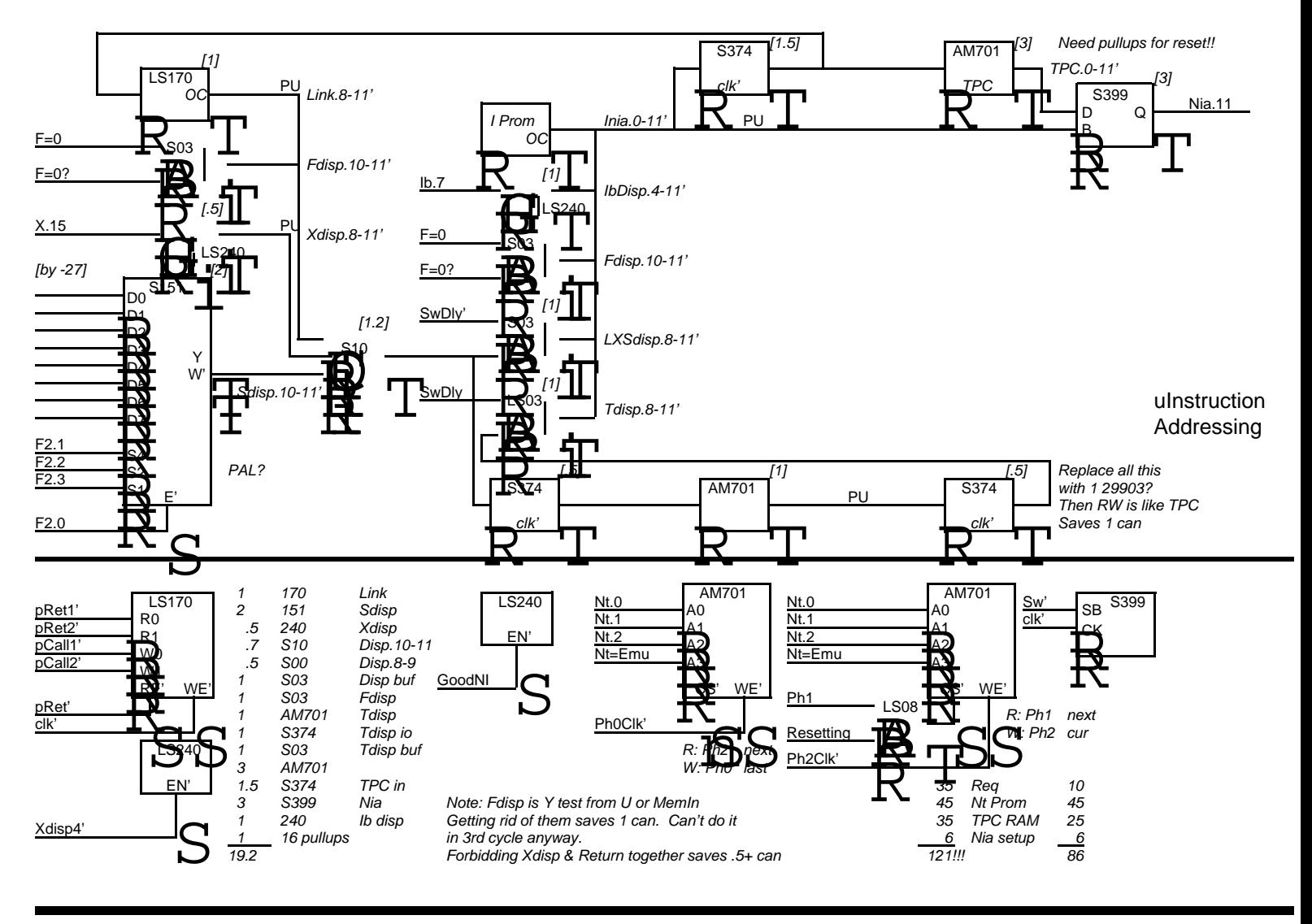

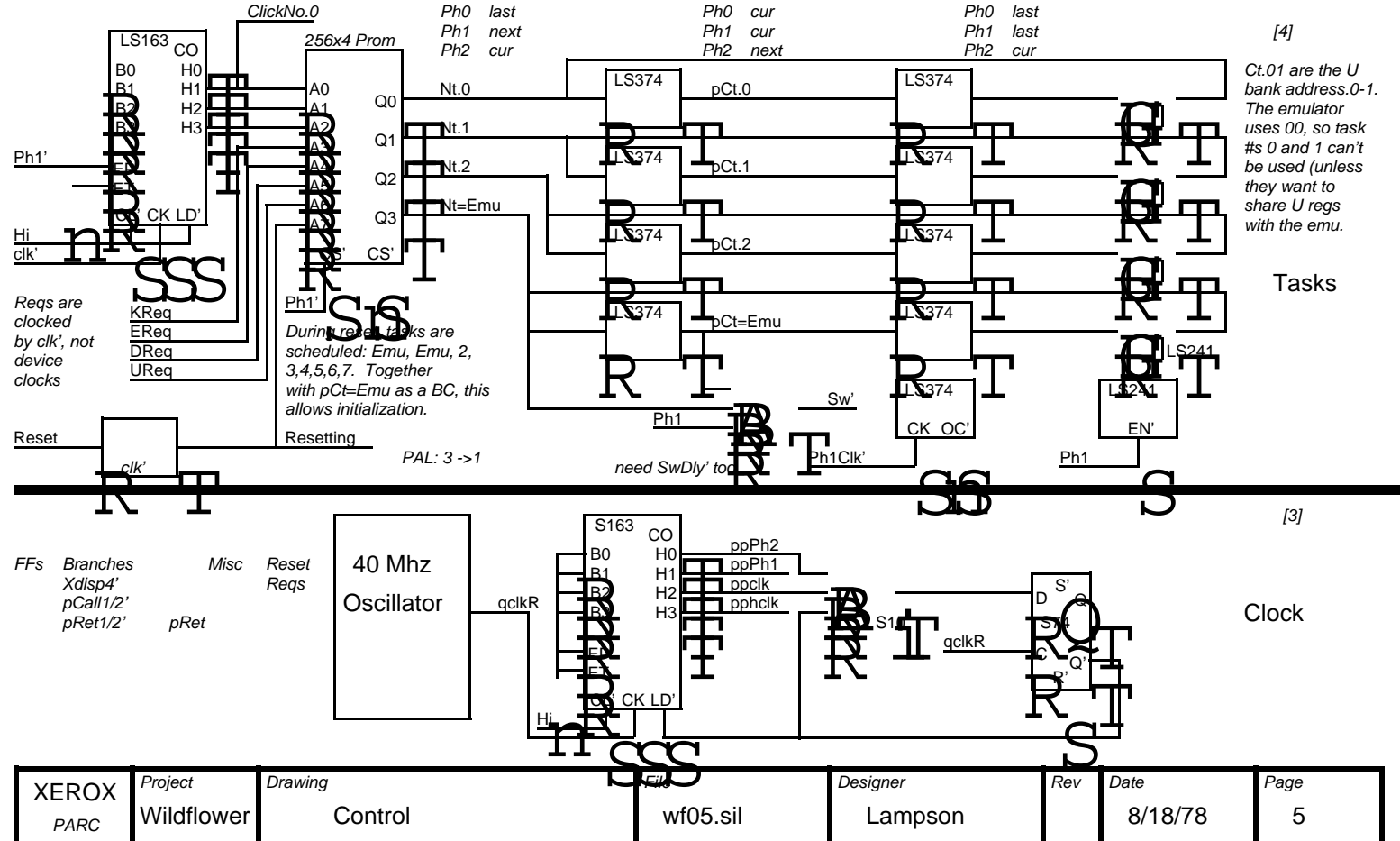

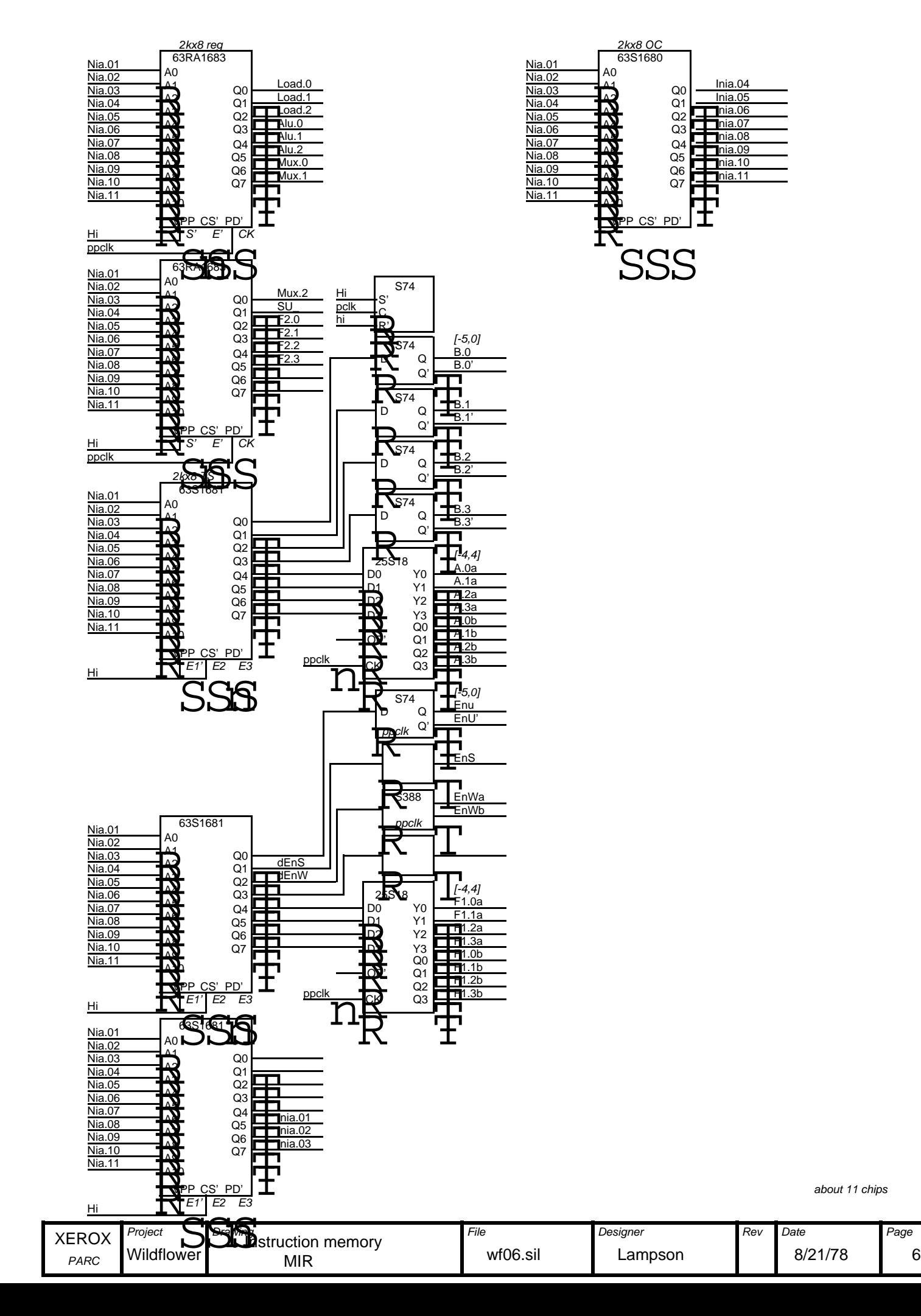

about 11 chips

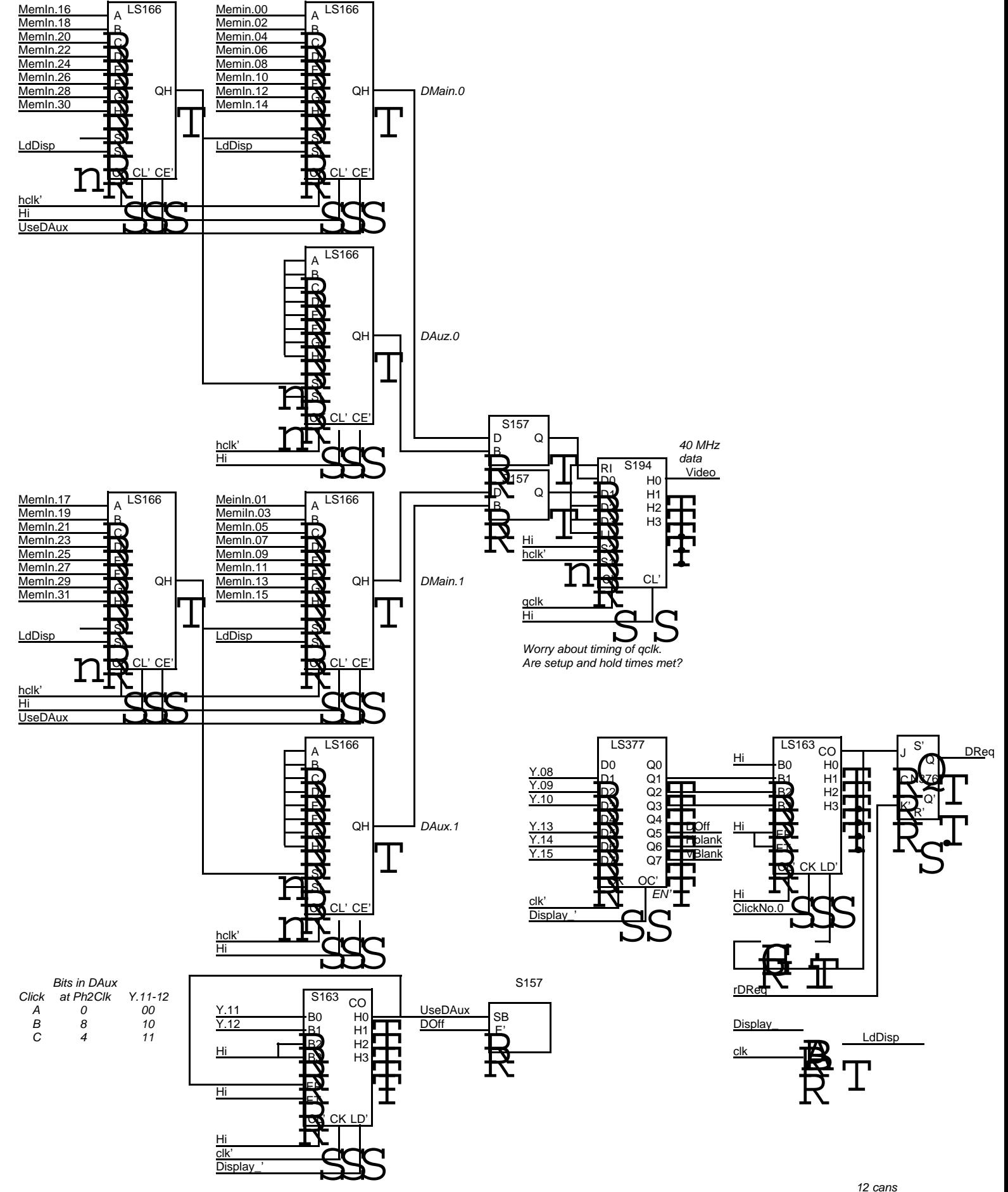

12 cans

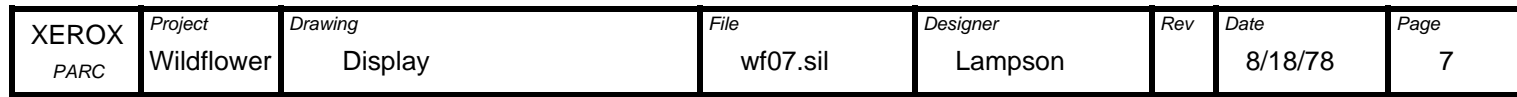

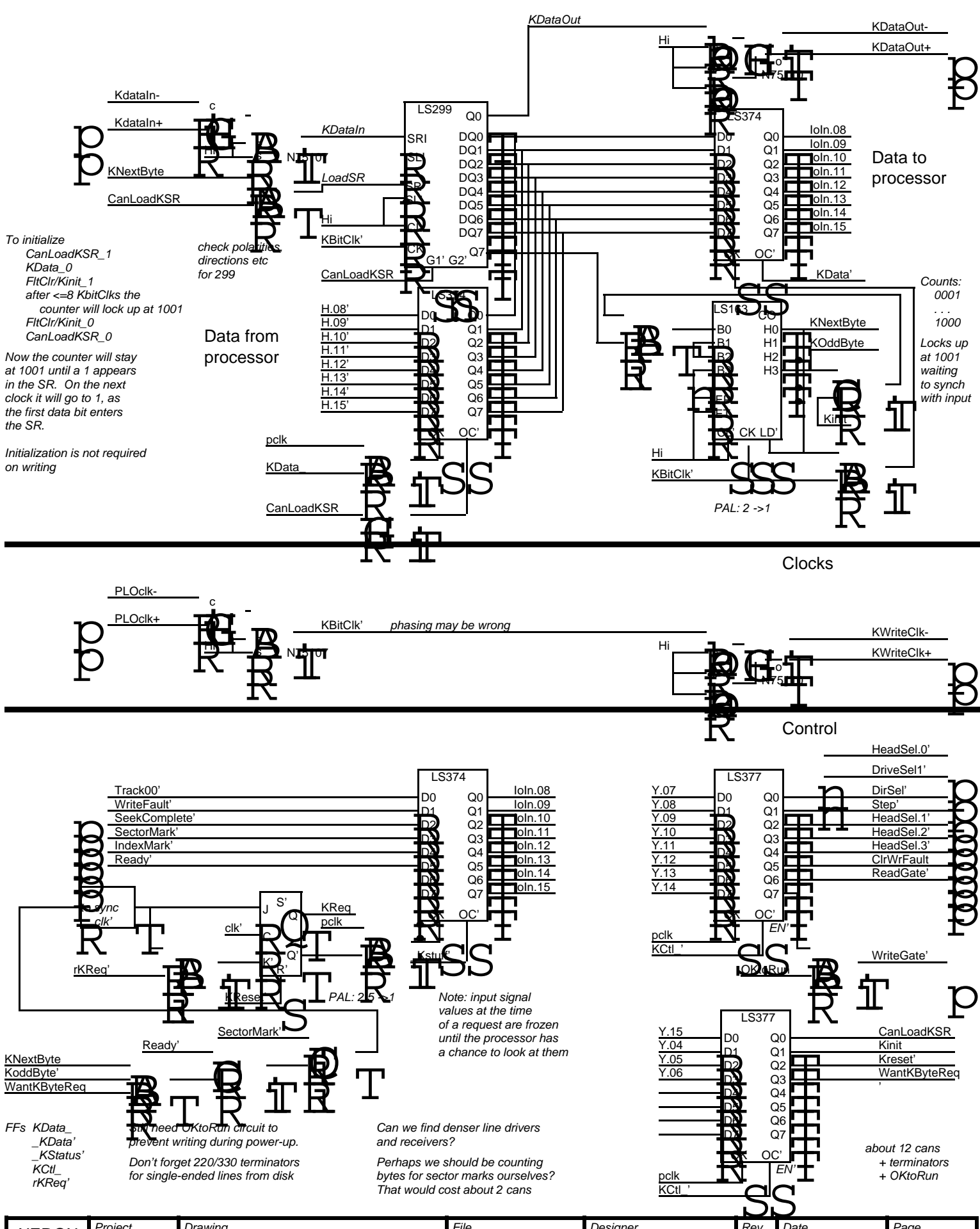

Data

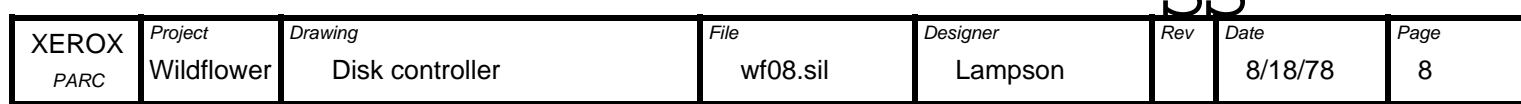

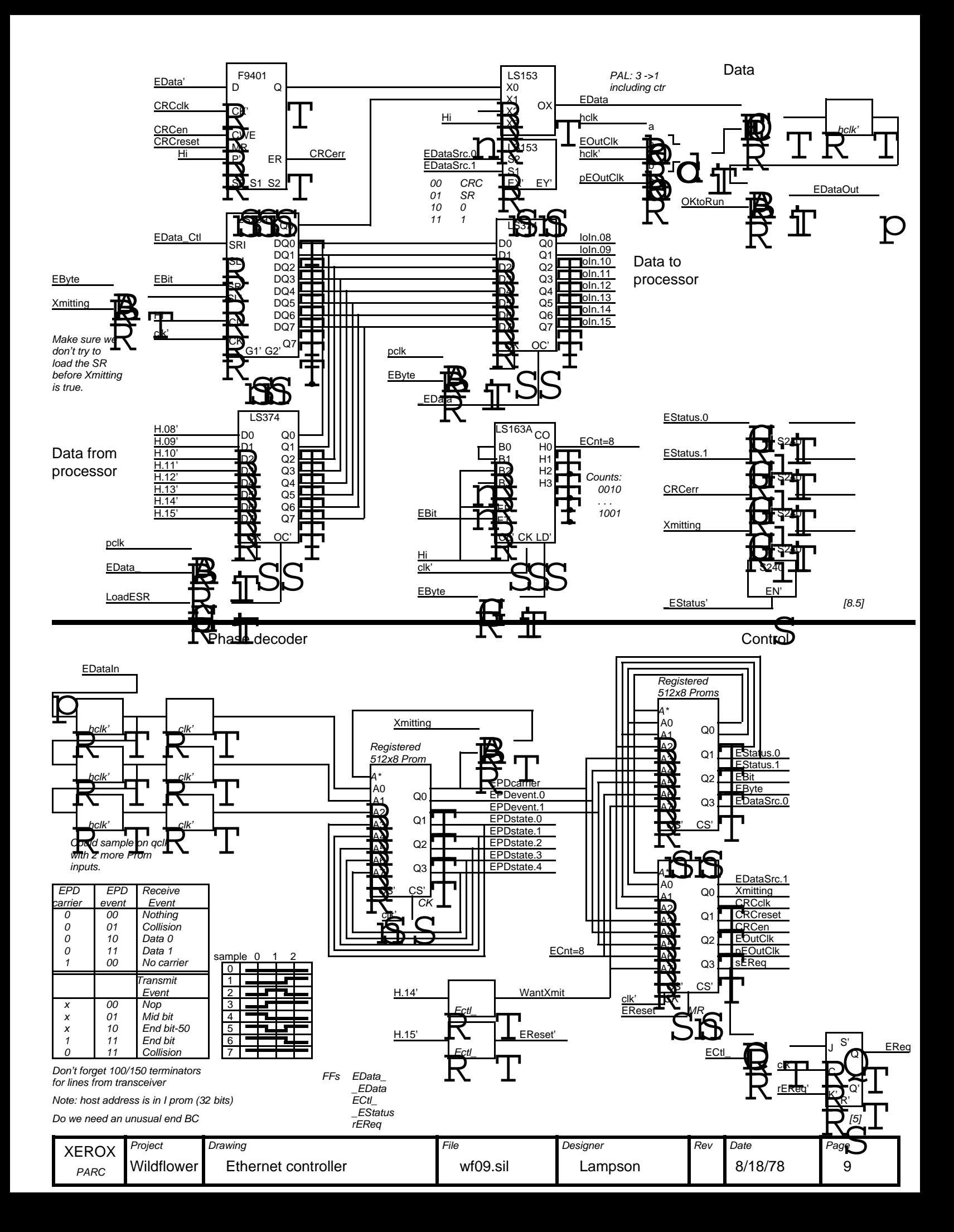

## Phase decoder and encoder

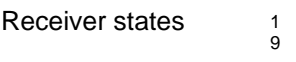

time since last data transition 1, 2, 3, 4, 5, 6, 7, 8, 9

no carrier

Transmitter states 1 collision<br>35 7 states

7 states to count bit clocks X 5 times since last transition

Total states 49 out of 64

1, 2-3, 4-5, 6-7, 8-9

## **Constraints**

Need an easy (1 bit) way to force R-idle into T-start It would be nice if the first few R states were unaffected.

Need to code R: carrier vs no carrier T: running vs collision into one bit. Also, there should be one "starting transmission" state different in the 3 outputs from any R state, so that successful start of transmission can be distinguished from simultaneous start of reception.

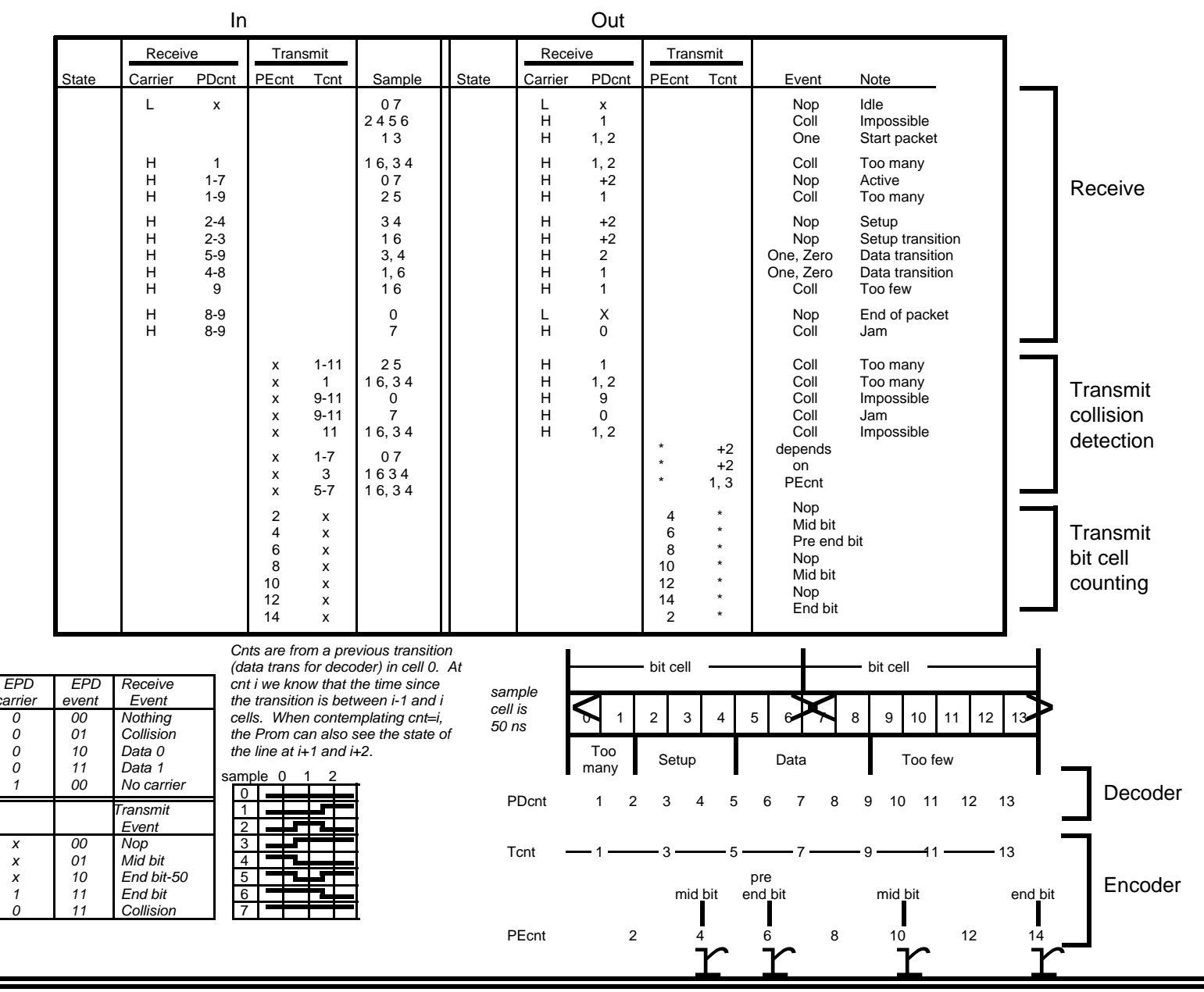

## Ethernet control

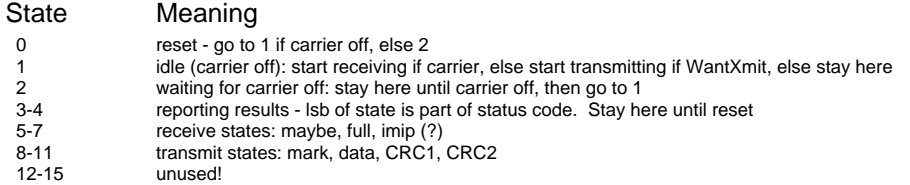

Note: to turn off EDataOut, Prom must make Edata 0 (by EdataSrc=10) and both EOutClk's=1

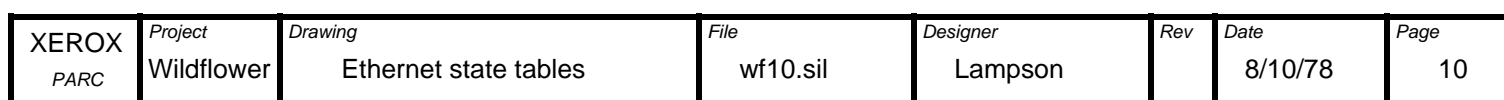

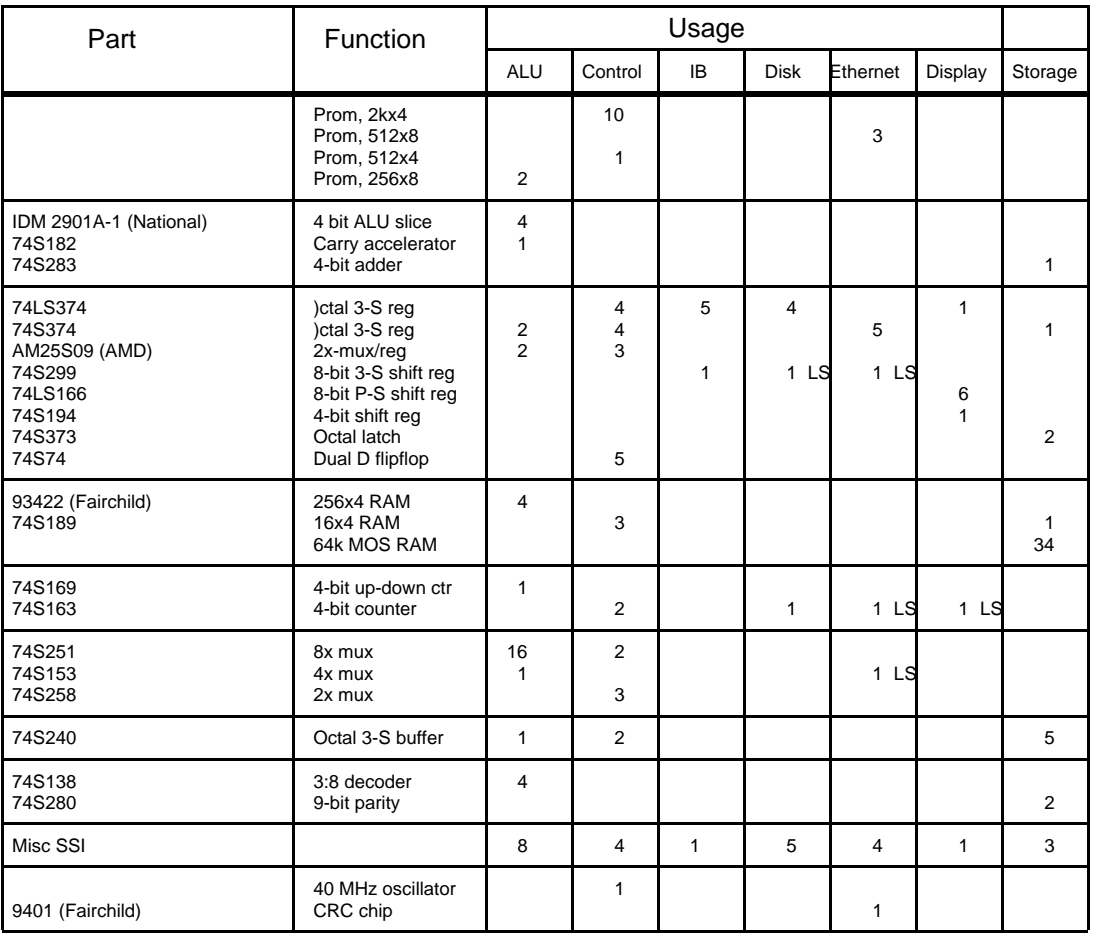

Parts list for 128k machine with display, disk and ethernet controllers

Since the design is not complete, it might be prudent to allow for 10 additional MSI parts (e.g. 74S374 or 74S258) and 10 additional SSI parts.

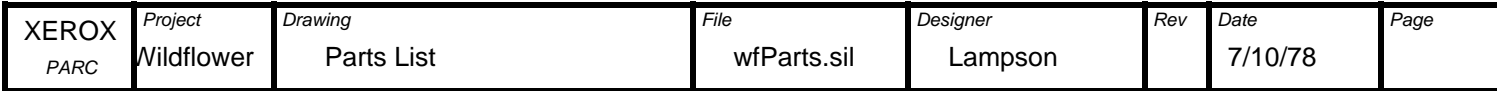